### МИНОБРНАУКИ РОССИИ **ФЕДЕРАЛЬНОЕ ГОСУДАРСТВЕННОЕ БЮДЖЕТНОЕ ОБРАЗОВАТЕЛЬНОЕ УЧРЕЖДЕНИЕ ВЫСШЕГО ОБРАЗОВАНИЯ «ВОРОНЕЖСКИЙ ГОСУДАРСТВЕННЫЙ УНИВЕРСИТЕТ» (ФГБОУ ВО «ВГУ»)**

**УТВЕРЖДАЮ**

Заведующий кафедрой уравнений в частных производных и теории вероятностей

August-

А.В. Глушко 19.05.2022

### **РАБОЧАЯ ПРОГРАММА УЧЕБНОЙ ДИСЦИПЛИНЫ Б1.О.15 Информатика**

**1. Код и наименование направления подготовки:**

**50.03.01 Искусства и гуманитарные науки**

- **2. Профиль подготовки: Дизайн**
- **3. Квалификация выпускника: Бакалавр**
- **4. Форма обучения: Очная**

**5. Кафедра, отвечающая за реализацию дисциплины: Кафедра уравнений в частных производных и теории вероятностей**

**6. Составители программы: Райхельгауз Леонид Борисович, кандидат физикоматематических наук, доцент по кафедре уравнений в частных производных и теории вероятностей математического факультета**

**7. Рекомендована: Научно-методическим советом математического факультета. Протокол № 0500 – 03 от 24.03.2022**

**8. Учебный год: 2022 / 2023 Семестр(ы): 1**

**9**.**Цели и задачи учебной дисциплины** *Целями освоения учебной дисциплины являются:*

- использование в профессиональной деятельности выпускника знаний компьютерных и информационных технологий в своей профессиональной деятельности, профессиональной коммуникации и межличностном общении.

#### *Задачи учебной дисциплины:*

*-* умение использовать знание компьютерных и информационных технологий в

профессиональной деятельности для решения прикладных теологических задач;

- формирование у студентов системы знаний о сущности и значении информации в развитии современного информационного общества;

- формирование умений использовать знание компьютерных и информационных технологий и критериев научности в профессиональной деятельности;

- формирование и развитие навыков использования программных средств и работы в компьютерных сетях.

**10. Место учебной дисциплины в структуре ОПОП:** Учебная дисциплина «Информатика» относится к дисциплинам цикла «Математический и естественнонаучный» Федерального государственного образовательного стандарта по направлению подготовки 50.03.01 Искусства и гуманитарные науки высшего образования, утвержденного приказом Минобрнауки России от «8» июня 2017 г. № 532, входит в базовую основную часть этого цикла и является составной частью этого модуля.

Приступая к изучению данной дисциплины, обучающиеся должны иметь теоретическую и практическую подготовку по алгебре и началам анализа, по геометрии, по информатике, т. е. владеть математическими знаниями, умениями и навыками, полученными в общеобразовательных учреждениях.

Изучаемый курс «Информатика», является предшествующим и неразрывно связанным с такими дисциплинами базовой части гуманитарного и естественнонаучного цикла, как «Информатика и программирование», «Компьютерная графика», «Web-дизайн», «Управление проектами», «Дизайн и рекламные технологии», «Основы дизайна».

### **11. Планируемые результаты обучения по дисциплине / модулю (знания, умения, навыки), соотнесенные с планируемыми результатами освоения образовательной программы (компетенциями) и индикаторами их достижения:**

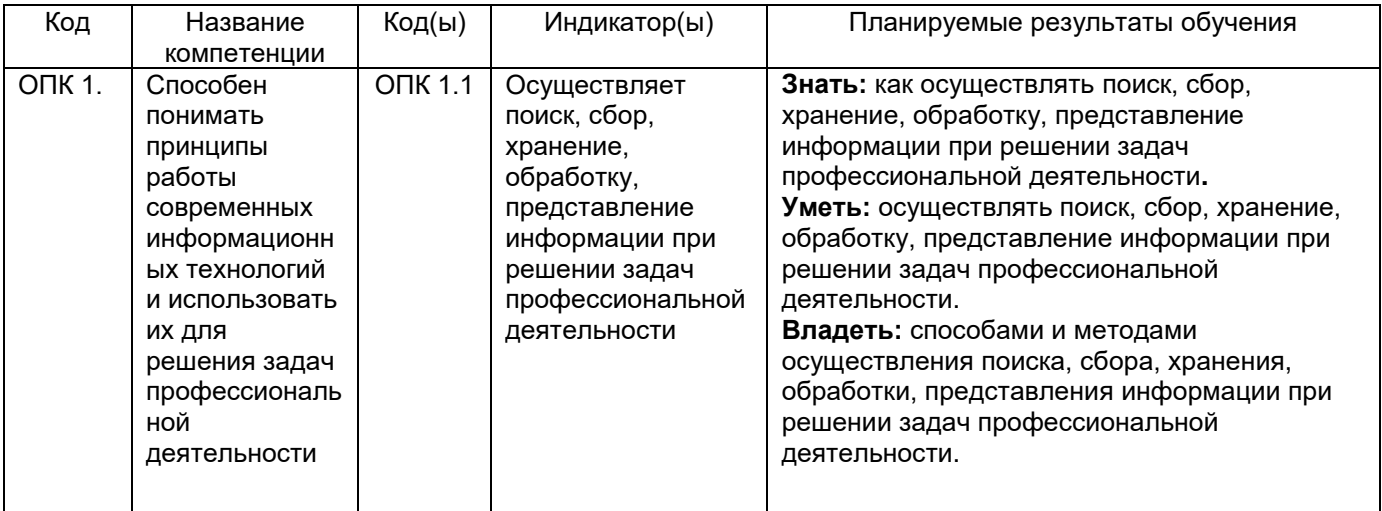

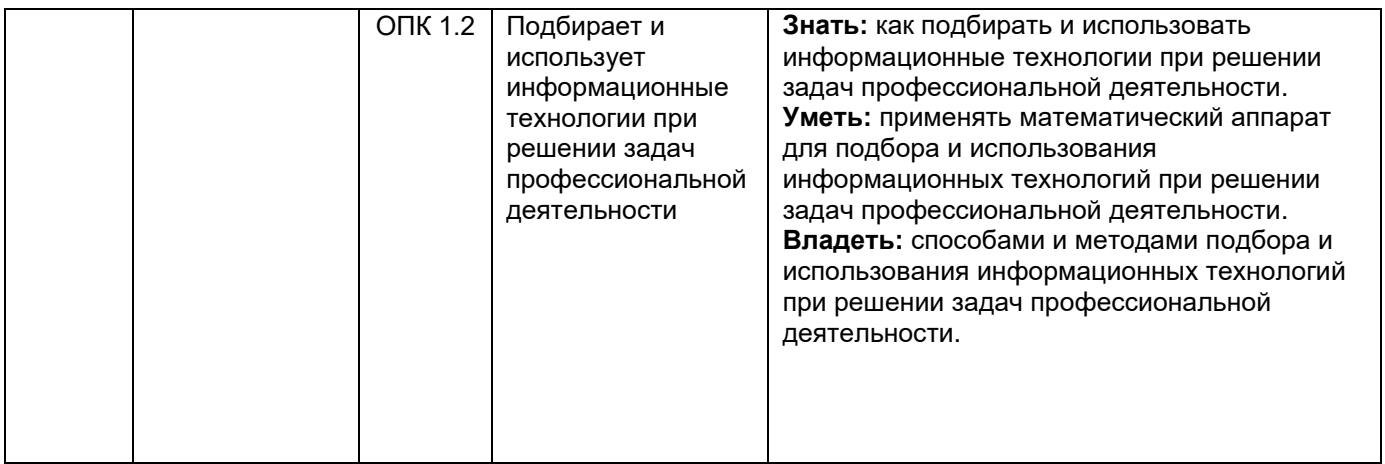

# **12. Объем дисциплины в зачетных единицах / ак. час. — 3 з. е. / 108 ак. часов**

### **Форма промежуточной аттестации зачет**

## **13. Трудоемкость по видам учебной работы**

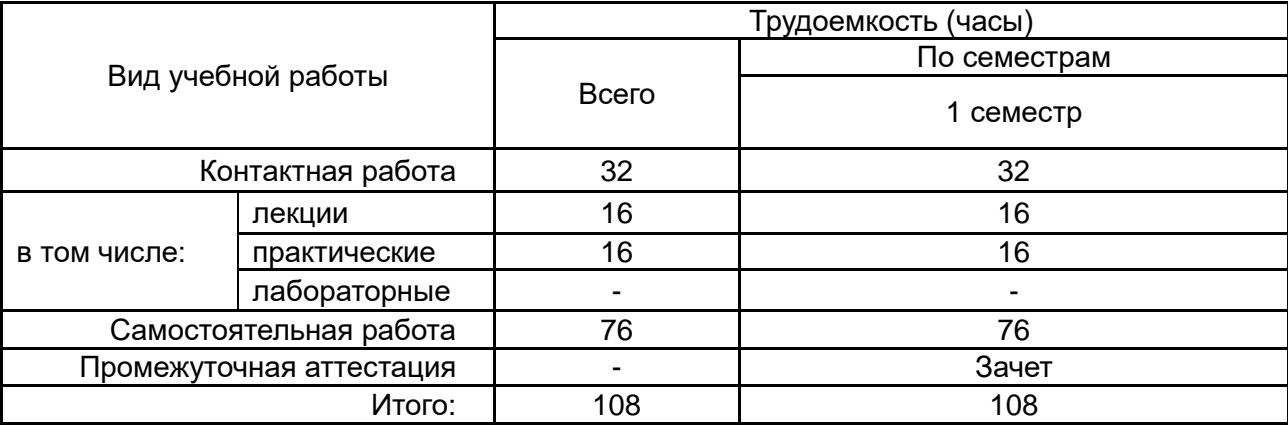

### **13.1. Содержание дисциплины**

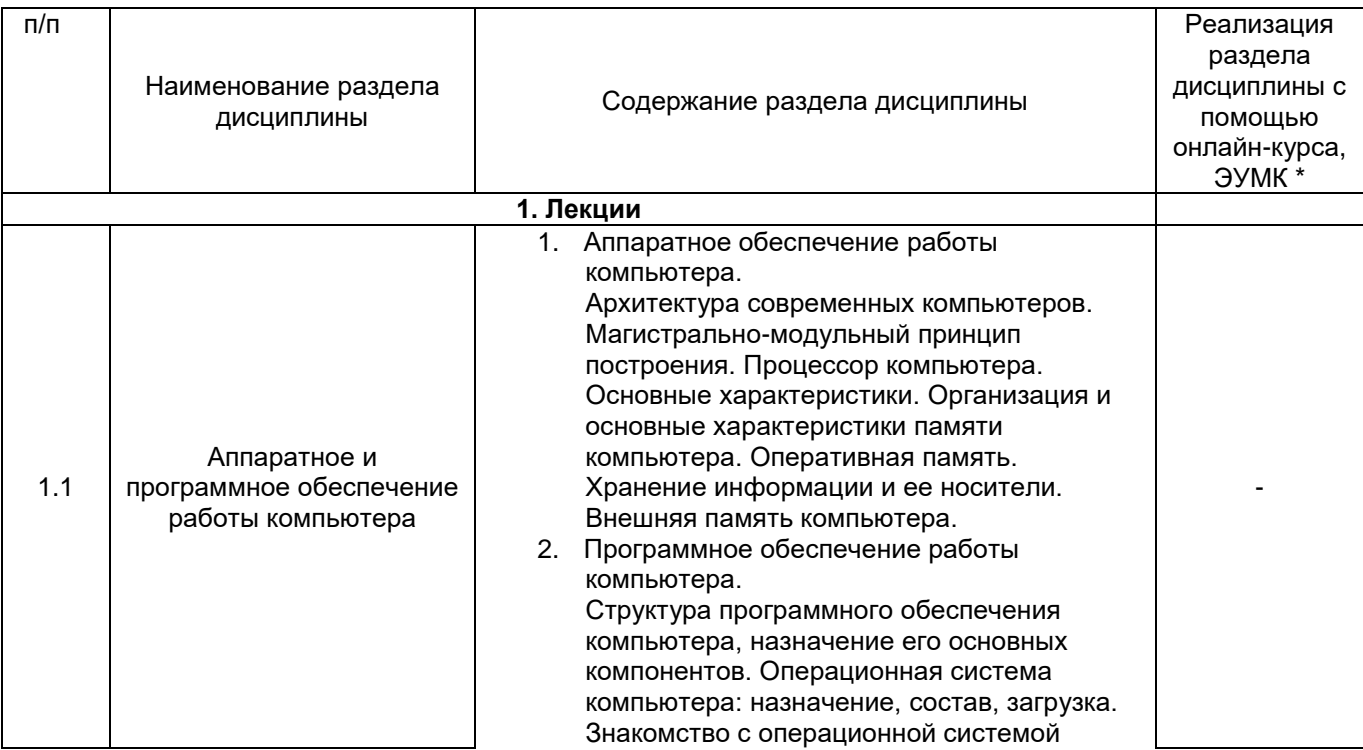

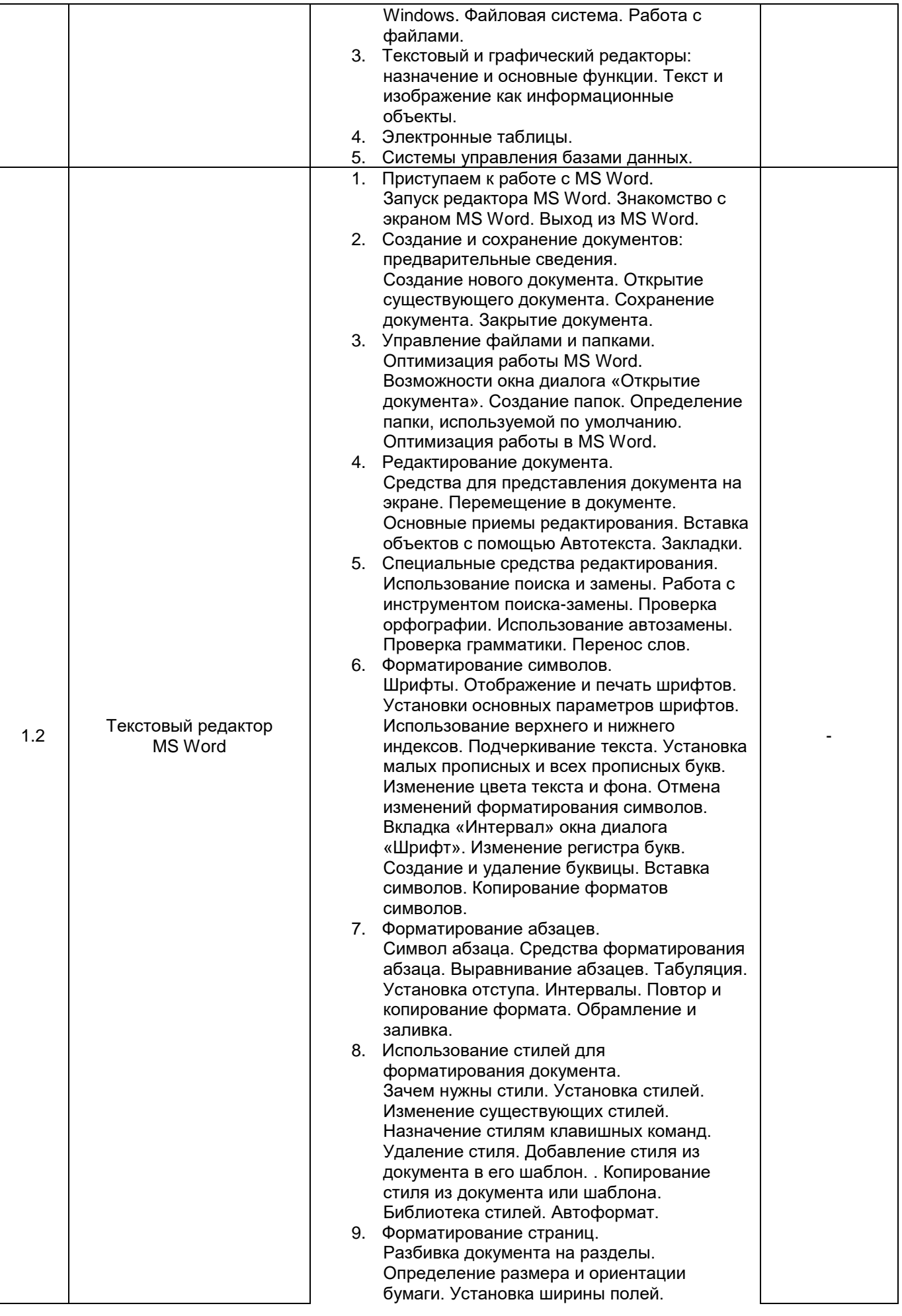

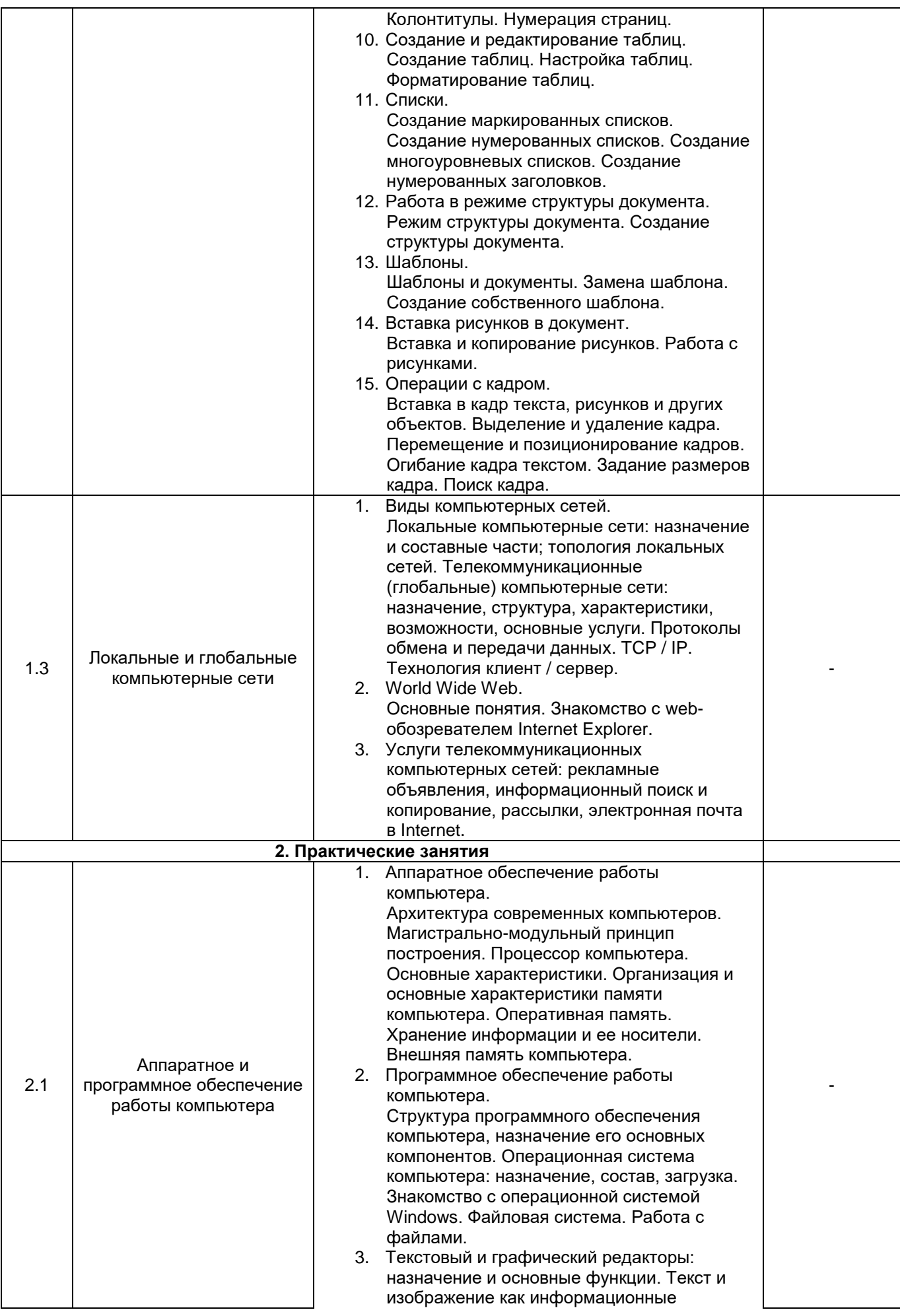

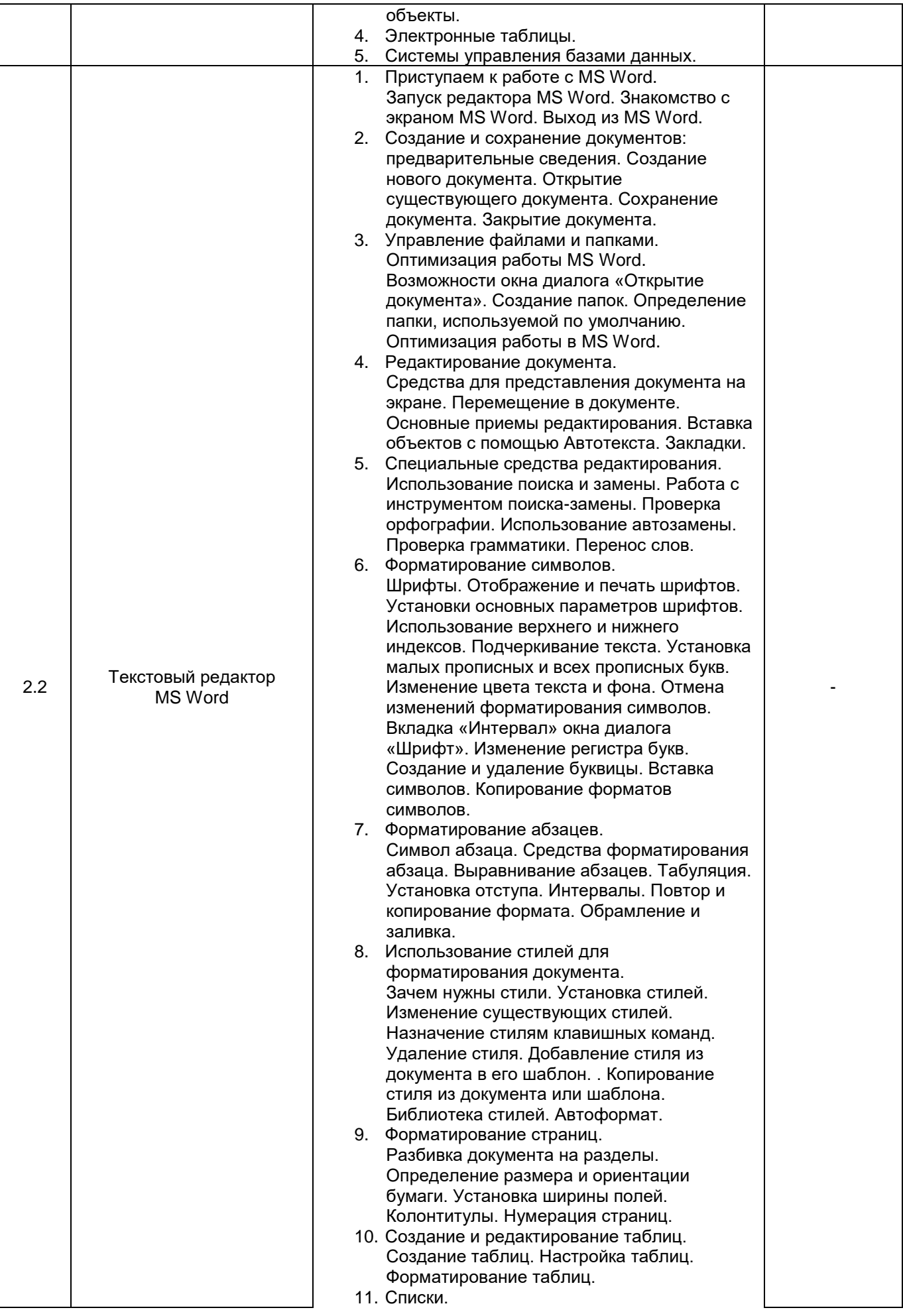

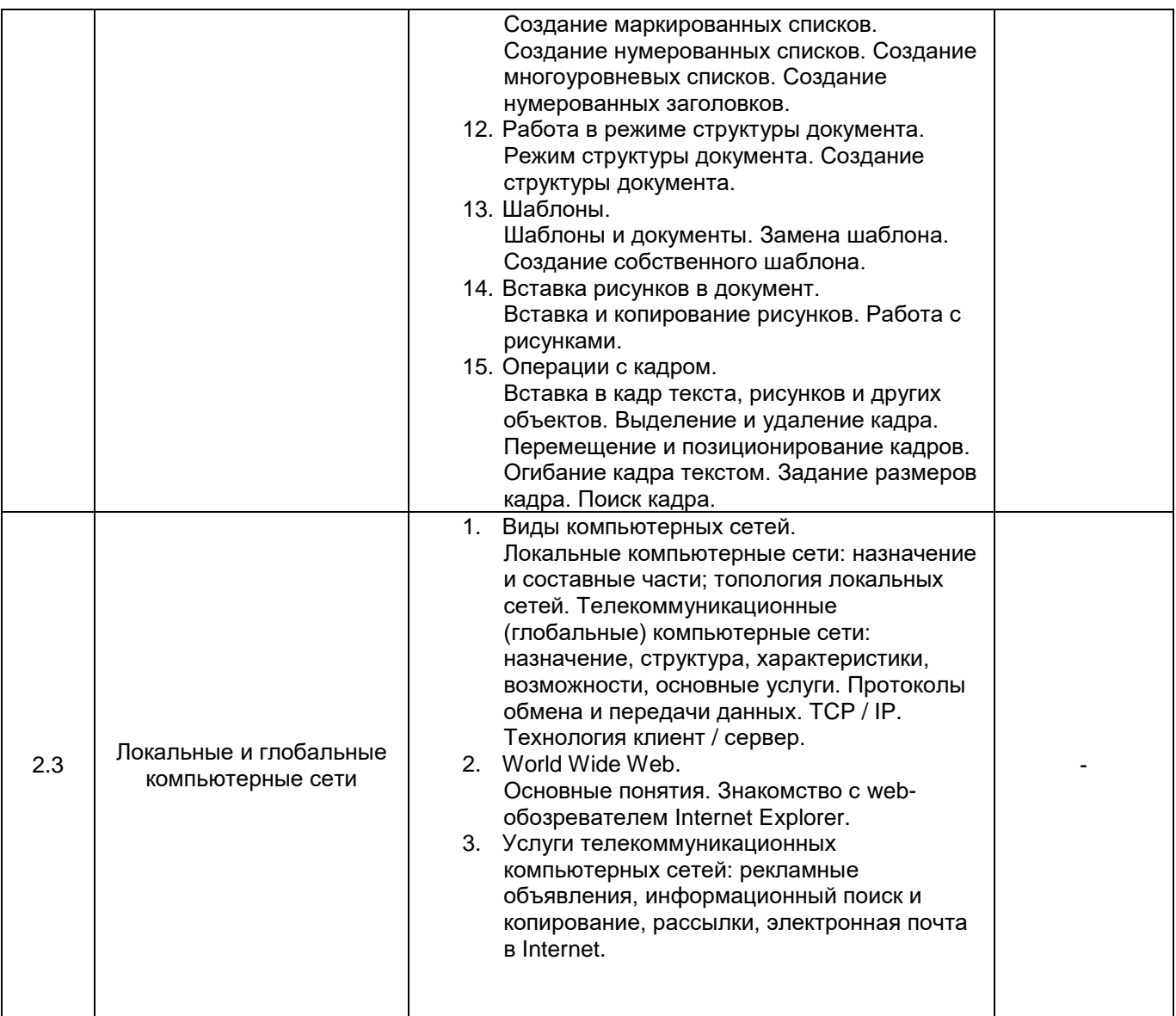

### **13.2. Темы (разделы) дисциплины и виды занятий**

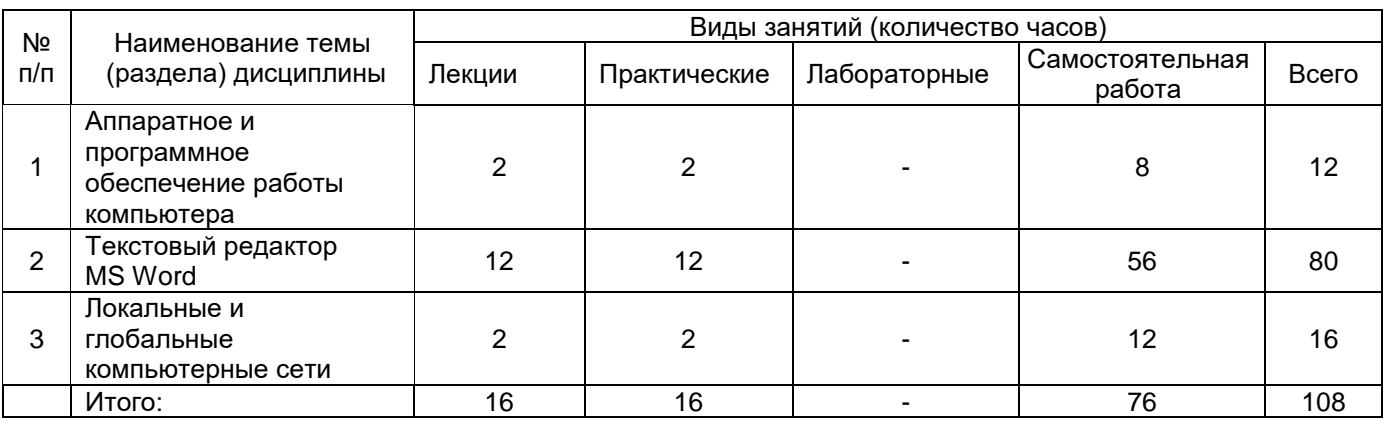

### **14. Методические указания для обучающихся по освоению дисциплины**

В процессе преподавания дисциплины «Математика и информатика» используются такие виды учебной работы, как лекции, лабораторные занятия, а также различные виды самостоятельной работы обучающихся.

Методические указания для обучающихся при работе над конспектом лекций.

Лекция – систематическое, последовательное, чаще монологическое изложение преподавателем учебного материала, как правило, теоретического характера.

В процессе лекции обучающимся рекомендуется вести конспект, что позволит впоследствии вспомнить изученный материал, дополнить содержание при самостоятельной работе с литературой, подготовиться к экзамену.

Следует также обращать внимание на категории, формулировки, раскрывающие содержание тех или иных явлений и процессов, научные выводы и практические рекомендации, положительный опыт в ораторском искусстве. Желательно оставить в рабочих конспектах поля, на которых делать пометки из рекомендованной литературы, дополняющие материал прослушанной лекции, а также подчеркивающие особую важность тех или иных теоретических положений.

Любая лекция должна иметь логическое завершение, роль которого выполняет заключение. Выводы в конце лекции формулируются кратко и лаконично, их целесообразно записывать. В конце лекции обучающиеся имеют так же возможность задать вопросы преподавателю по теме лекции.

Методические указания для обучающихся при работе на практическом занятии.

Практические занятия реализуются в соответствии с рабочим учебным планом при последовательном изучении тем дисциплины.

В ходе подготовки к практическим занятиям обучающимся рекомендуется изучить основную литературу, ознакомиться с дополнительной литературой. При этом следует учесть рекомендации преподавателя и требования учебной программы. Рекомендуется также дорабатывать свой конспект лекции, делая в нем соответствующие записи из литературы, рекомендованной преподавателем и предусмотренной рабочей программой.

В связи с тем, что активность обучающегося на практических занятиях является предметом контроля его продвижения в освоении курса, то подготовка к таким занятиям требует ответственного отношения.

Решение теоретических и практических задач – выполнение обучающимися набора теоретических и практических заданий предметной области с целью выработки навыков их решения, закрепления теоретического материала.

Прежде чем приступить к решению задач, обучающемуся необходимо ознакомиться с соответствующими разделами программы дисциплины по учебной литературе, рекомендованной программой курса; получить от преподавателя информацию о порядке проведения занятия, критериях оценки результатов работы; получить от преподавателя конкретное задание и информацию о сроках выполнения, о требованиях к оформлению и форме представления результатов.

При выполнении задания необходимо привести развернутые пояснения хода решения и проанализировать полученные результаты. При необходимости обучающиеся имеют возможность задать вопросы преподавателю при возникновении затруднений в ходе решения задач.

Методические указания для обучающихся при самостоятельной работе.

Самостоятельная работа студентов по учебной дисциплине «Математика и информатика» предполагает изучение и конспектирование всех необходимых материалов по программе курса с использованием рекомендуемой преподавателем литературы, а также самостоятельное освоение и запоминание понятийного аппарата изучаемой дисциплины и выполнение ряда теоретических и практических заданий, выдаваемых студентам преподавателем на лекционных и практических занятиях.

Все задания, выполняемые студентами самостоятельно, подлежат последующей проверке преподавателем.

### **15. Перечень основной и дополнительной литературы, ресурсов интернет, необходимых для освоения дисциплины**

а) основная литература:

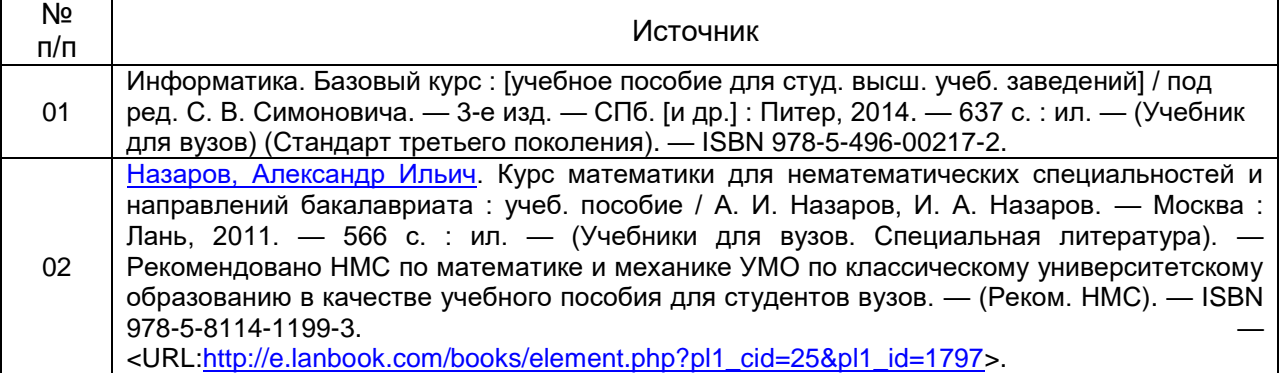

#### б) дополнительная литература:

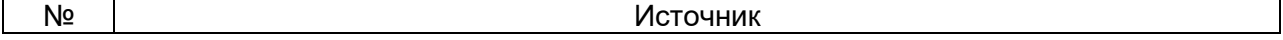

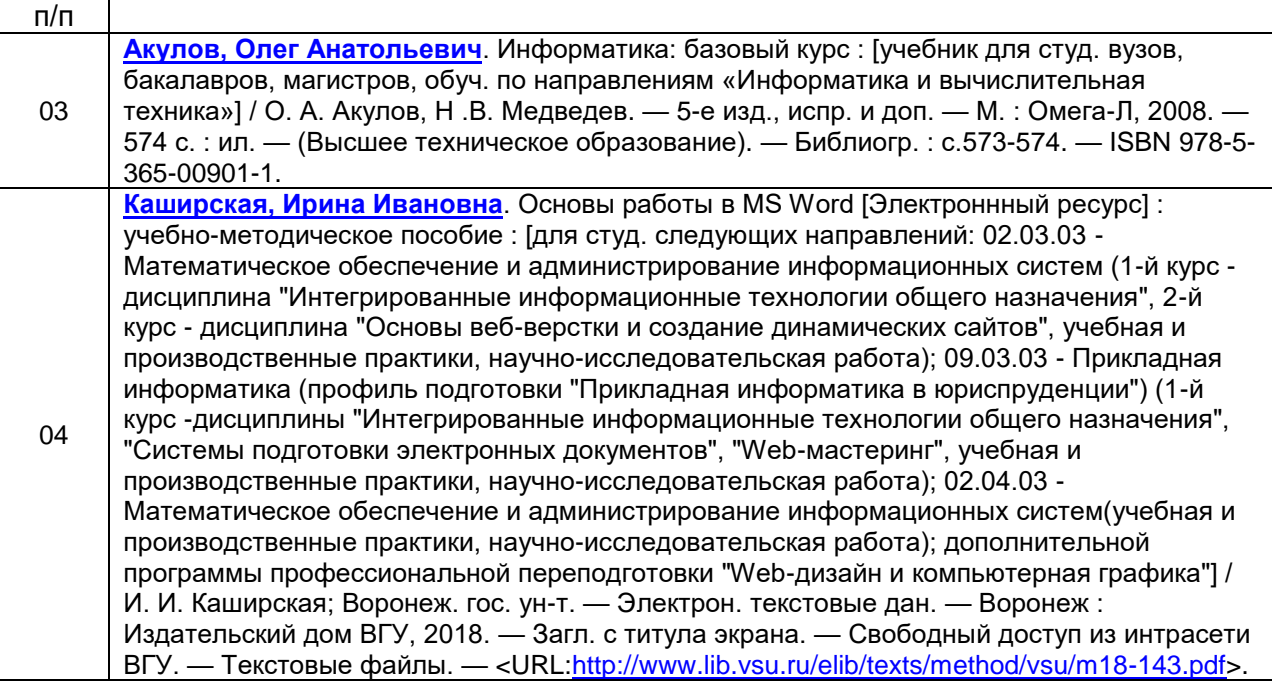

в) информационные электронно-образовательные ресурсы (официальные ресурсы интернет)\***:**

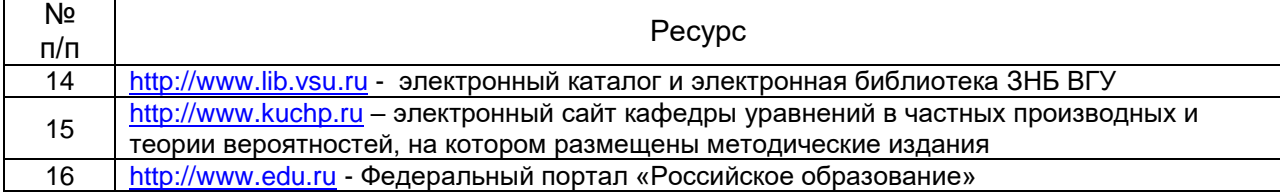

#### **16. Перечень учебно-методического обеспечения для самостоятельной работы**

Самостоятельная работа обучающихся направлена на самостоятельное освоение всех тем и вопросов учебной дисциплины, предусмотренных программой. Самостоятельная работа является обязательным видом деятельности для каждого обучающегося, ее объем по учебному курсу определяется учебным планом. При самостоятельной работе обучающийся взаимодействует с рекомендованными материалами при минимальном участии преподавателя.

Самостоятельная работа с учебниками, учебными пособиями, научной, справочной и популярной литературой, материалами периодических изданий и ресурсами сети Internet, статистическими данными является наиболее эффективным методом получения знаний, позволяет значительно активизировать процесс овладения информацией, способствует более глубокому усвоению изучаемого материала, формирует у обучающихся заинтересованное отношение к конкретной проблеме.

Вопросы, которые вызывают у обучающихся затруднения при подготовке, должны быть заранее сформулированы и озвучены во время занятий в аудитории для дополнительного разъяснения преподавателем.

Для успешного и плодотворного обеспечения итогов самостоятельной работы разработаны учебнометодические указания к самостоятельной работе студентов над различными разделами дисциплины.

Виды самостоятельной работы: конспектирование учебной и научной литературы; проработка учебного материала (по конспектам лекций, учебной и научной литературе); работа в электронной библиотечной системе; работа с информационными справочными системами, выполнение домашних заданий (практических и теоретических); выполнение контрольных работ; подготовка к практическим занятиям; работа с вопросами для самопроверки.

#### **Особенности учебно-методического обеспечения самостоятельной работы для лиц с ОВЗ:**

Студенты с ограниченными возможностями здоровья имеют свои специфические особенности восприятия, переработки материала. Подбор и разработка учебных материалов для таких студентов производится с учетом того, чтобы предоставить этот материал в различных формах так, чтобы обучающийся с нарушениями слуха получил информацию визуально, с нарушениями зрения – аудиально.

Предусмотрено в случае необходимости создание текстовой версии любого нетекстового контента для его возможного преобразования в альтернативные формы, удобные для различных пользователей, альтернативную версию медиаконтентов, предусмотрена возможность масштабирования текста и изображений без потери качества, предусмотрена доступность управления контентом с клавиатуры.

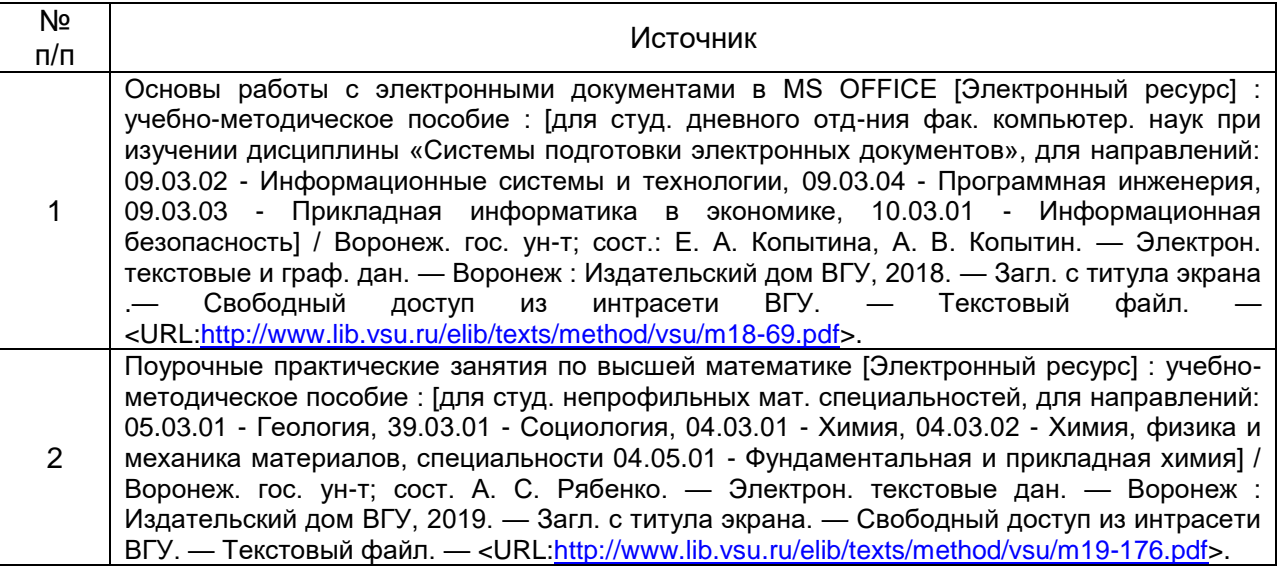

### **17. Образовательные технологии, используемые при реализации учебной дисциплины, включая дистанционные образовательные технологии (ДОТ), электронное обучение (ЭО), смешанное обучение):**

Специализированное программное обеспечение при изучении дисциплины не используется.

### **18. Материально-техническое обеспечение дисциплины:**

1. Для проведения лекционных занятий используется типовое оборудование учебной аудитории, соответствующее действующим санитарно-техническим нормам и противопожарным правилам эксплуатации.

2. Для проведения практических занятий используется типовое оборудование учебной аудитории, соответствующее действующим санитарно-техническим нормам и противопожарным правилам эксплуатации, а также используются 17 компьютеров, расположенных по адресу: г. Воронеж, площадь Ленина, дом 10, компьютерный класс УЦИ со следующим программным обеспечением:

CS6 Design and Web premium 6 Multiple Platforms Russian AOO License CLP Level 1 Academic Edition,

CorelDRAW Graphics Suite X6 Classroom Lcense 15+1

(3010-07/13-13 от 22.02.2013)

3. Для самостоятельной работы возможно использование помещений Зональной научной библиотеки ВГУ, электронного каталога и электронной Научной библиотеки ВГУ.

### **19. Оценочные средства для проведения текущей и промежуточной аттестаций**

Порядок оценки освоения обучающимися учебного материала определяется содержанием следующих разделов дисциплины:

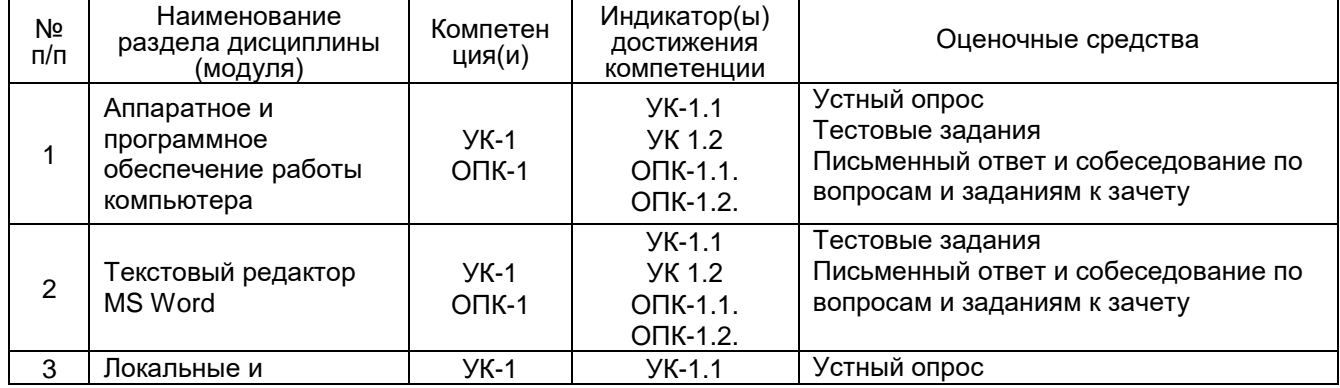

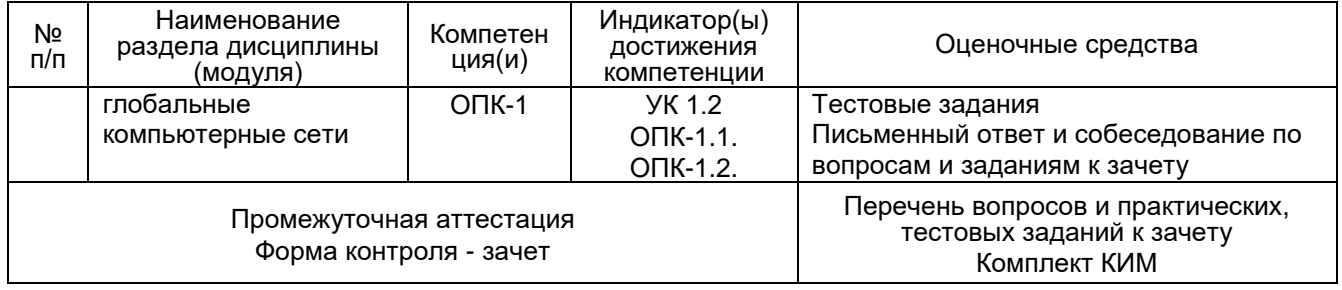

### 20 Типовые оценочные средства и методические материалы, определяющие процедуры оценивания

### 20.1 Текущий контроль успеваемости

Контроль успеваемости по дисциплине осуществляется с помощью следующих оценочных средств:

устный опрос, практические задания, тестовые задания.

### Перечень вопросов для устного опроса по разделам дисциплины.

Аппаратное и программное обеспечение работы компьютера.

- 1. Что называют архитектурой компьютера?
- 2. В чем смысл модульного принципа организации современного компьютера?
- 3. Что такое магистраль?
- 4. Какова функция процессора при работе компьютера?
- 5. Как происходит выбор абонента для обмена данными?
- 6. Какова роль шины управления?
- 7. Какие основные блоки входят в состав компьютера?
- 8. Почему возможен модульный принцип построения компьютера?
- 9. Какие функции выполняет центральный процессор?
- 10. Что такое микропроцессор?
- 11. Определите понятие тактовой частоты процессора.
- 12. Как связаны тактовая частота и быстродействие МП?
- 13. Для чего предназначена кеш-память?
- 14. На какие этапы можно разбить обработку процессором машинной команды?
- 15. На что влияет наличие сопроцессора?
- 16. Какие меры повышения производительности компьютерной системы вы знаете?
- 17. Что такое разрядность процессора?
- 18. От чего зависит объем информации, перерабатываемый процессором за единицу времени?
- 19. На что влияет несовпадение разрядностей внутренних шин процессора и шин данных и адреса магистрали компьютера?
- 20. Что называют адресным пространством процессора?
- 21. Как определить объем адресного пространства?
- 22. Назовите основные характеристики процессора.
- 23. Какие типы компьютерной памяти вы знаете?
- 24. Дайте общую характеристику функционального назначения каждого известного вам типа памяти компьютера.
- 25. О каких видах организации ОЗУ принято говорить, характеризуя этот тип памяти?
- 26. Расскажите о структуре оперативной памяти.
- 27. От чего зависит длина машинного слова?
- 28. Перечислите свойства оперативной памяти.
- 29. Что происходит с оперативной памятью после выключения электропитания компьютера?
- 30. Перечислите и охарактеризуйте основные виды внешней памяти современного компьютера.
- 31. По каким показателям оценивают устройства внешней памяти?
- 32. Каковы функции накопителей и носителей информации?
- 33. В чем смысл форматирования магнитного диска?
- 34. Что такое компьютерная программа?
- 35. Что такое программное обеспечение?
- 36. Как можно классифицировать программы?
- 36. Что входит в системное программное обеспечение?
- 37. Расскажите о библиотеках программ.
- 38. В чем различие компилятора и интерпретатора?
- 39. Каково назначение операционной системы?
- 40. Из каких модулей состоит ОС?
- 41. Какие модули ОС при работе компьютера обязательно должны находиться в оперативной памяти?
- 42. Как происходит процесс загрузки ОС и почему он тождественен загрузке компьютера?
- 43. Что такое файл?
- 44. Как образуется имя файла, от чего зависит правило его записи?
- 45. Что такое каталог и каково его назначение в файловой системе?
- 46. Какой может быть и от чего зависит структура каталога?
- 47. Почему вводится понятие полного имени файла?
- 48. С какой целью в имени файла присутствует расширение?
- 49. Каковы назначение и функциональные возможности текстового редактора?
- 50. Что составляет минимальный набор типовых операций текстового редактора?
- 51. Для каких целей производится выделение фрагментов текста?
- 52. Каково назначение графического редактора?
- 53. Перечислите основные функции и режимы работы графического редактора.
- 54. Что такое графический адаптер?
- 55. Проведите сравнительный анализ растрового и векторного графических редакторов.
- 56. Поясните структуру типового интерфейса электронных таблиц.
- 57. Перечислите основные режимы работы электронных таблиц.
- 58. Что такое база данных и системы управления базами данных?
- 59. Каковы основные функциональные возможости СУБД?
- 60. Какие требования предъявляются к ВЗУ, используемым для хранения БД?
- 61. Что такое запись в БД?
- 62. По каким признакам различают типы баз данных?
- 63. Данные каких типов могут храниться в полях БД?
- 64. проведите классификацию известных вам БД по типу хранимой информации.
- 65. Что входит в понятие банк данных?

### Локальные и глобальные компьютерные сети

- 1. Что такое компьютерная сеть?
- 2. Какие виды сетей вы знаете?
- 3. Назовите составные части локальной сети.
- 4. Что осуществимо в ЛС благодаря использованию всеми ее ПК возможностей других устройств сети?
- 5. Назовите основные элементы глобальной компьютерной (телекоммуникационной) сети.
- 6. Как работает электронная почта?
- 7. Как происходит обмен информацией между компьютерами?

8. расскажите об информационных услугах сети Интернет.

### Тестовые задания

Тестовые задания по разделам дисциплины.

Аппаратное и программное обеспечение работы компьютера.

1. Структурная схема компьютера обязательно включает в себя:

а) процессор, ОЗУ, устройства ввода;

б) процессор, жесткий магнитный диск, принтер, монитор;

в) центральный процессор, ВЗУ, клавиатуру, монитор;

г) системный блок, монитор, ОЗУ?

2. Системная шина представляет собой совокупность линий связи, объединенных в **ГРУППЫ:** 

а) шина данных, шина управления, шина питания;

б) шина адреса, шина управления, шина питания;

в) шина данных, шина управления, шина адреса?

3. Процессор содержит два основных устройства, определяемых его назначением:

а) арифметико-логическое устройство и устройство управления;

б) арифметико-логическое устройство и оперативное запоминающее устройство;

в) устройство управления и оперативное запоминающее устройство;

г) сопроцессор и устройство управления.

4. Из какого устройства, входящего в состав компьютера, процессор выбирает для исполнения очередную команду:

а) постоянной памяти;

б) жесткого магнитного диска:

в) оперативной памяти;

г) монитора?

5. Определите, какое из перечисленных качеств характеризует ячейки оперативной памяти<sup>-</sup>

а) сохраняемая информация является упорядоченной последовательностью битов, представленных в виде электрических зарядов;

б) скорость доступа к хранящейся информации;

в) возможность сохранения информации после выключения электропитания.

6. Наименьшая адресуемая часть оперативной памяти:

а) бит;

б) ячейка;

в) файл;

г) машинное слово.

7. Вставьте вместо многоточия правильное сочетание слов в фразе: «Очередность и цель доступа к . . . оперативной памяти осуществляется в соответствии с указаниями программиста, поэтому этот вид памяти называют . . . »:

а) ячейкам - памятью с произвольной выборкой;

б) ячейкам - памятью только для чтения;

- в) файлам памятью только для чтения;
- г) ячейкам перезаписываемой.
- 8. Устройством долговременного хранения информации служит:
- а) оперативная память:
- б) дисковод;
- в) внешняя память;

г) процессор.

9. Какое из следующих утверждений о ВЗУ неверно:

а) сохранение информации на сколь угодно долгий срок после выключения компьютера;

б) при отсутствии сети перенос информации с компьютера не компьютер;

в) увеличение объема оперативной памяти;

г) сохранение и транспортировка информации в компактной форме и без использования бумаги;

д) неограниченное увеличение общей памяти компьютера?

10. Операционная система относится к:

а) прикладному программному обеспечению;

б) устройствам, расположенным в системном блоке;

в) системному программному обеспечению;

г) носителям информации на магнитных дисках?

11. Операционная система - это:

а) комплекс программ, организующий целостную работу всех устройств компьютера и доступ пользователя к их возможностям;

б) совокупность устройств персонального компьютера;

в) обязательная часть аппаратного обеспечения работы компьютера;

г) совокупность устройств и программ, доступных каждому пользователю.

12. Файлом называется:

а) хранящаяся на магнитном диске информация;

б) хранящаяся на устройстве внешней памяти однородная по своему назначению и имеющая имя совокупность информации;

в) хранящаяся в памяти компьютера программа решения конкретной задачи;

г) набор данных для решения конкретной задачи.

13. При записи основного имени файла по правилам семейства операционных систем фирмы Microsoft его тип отделяется:

а) символом «.»:

б) символом « »;

в) символом «пробел»;

г) символом «\*».

14. В каком из перечисленных файлов храниться программа на языке Бейсик:

a) metro.bas;

б) basic.exe;

в) text.bmp;

r) baisic.doc?

15. Текстовый редактор - это:

а) компьютерная программа для управления текстовыми файлами;

б) компьютерная программа для создания приложений к сообщениям, рассылаемым по электронной почте:

в) компьютерная программа для создания документа, его редактирования и сохранения на устройствах ВЗУ;

г) класс программ для организации обмена сообщениями в локальных компьютерных сетях.

16. При работе с фрагментами документа в среде текстового редактора пользователь не имеет возможности их:

а) копировать, перемещать и удалять;

б) копировать и сортировать;

в) удалять и копировать;

г) перемещать, удалять и восстанавливать.

17. Знак на экране дисплея, указывающий на то, куда отобразиться введенный с

клавиатуры символ, называется:

а) курсор;

- б) адрес;
- в) указатель;
- г) табулятор.

18. Точечный элемент экрана дисплея, информация о котором храниться в видеопамяти, называется:

- а) пиксель;
- б) растр;
- в) дюйм;
- г) вектор.
- 19. Каждая ячейка электронной таблицы может быть использована для:
- а) записи текстов и элементов двумерных массивов;
- б) арифметических вычислений;
- в) хранения различных по типу значений и расчетных формул;
- г) арифметических вычислений, ссылок на расчетную формулу.
- 20. Основным признаком классификации систем управления базами данных является:
- а) физическая модель базы данных;
- б) используемый язык программирования;
- в) тип используемого компьютера;
- г) логическая модель базы данных.

Текстовый редактор MS Word

- 1. Как создать новый документ:
- а) Файл Создать;
- б) Окно Новое;
- в) Вставка Объект?
- 2. Как открыть документ:
- а) Файл → Открыть как;
- б) Пуск Программы Microsoft Word;
- в) Пуск → Документы?
- 3. Что означает команда «Сохранить документ»:
- а) придумать имя файла;
- б) записать документ из оперативной памяти на жесткий или гибкий магнитный диск;
- в) Нажать на кнопку Закрыть;
- г) Записать документ с диска или USB-флеш-носителя в постоянную память?
- 4. Выберите режим просмотра документа, который служит именно для набора текста:
- а) обычный;
- б) разметка страницы;
- в) веб-документ;
- г) предварительный просмотр.
- 5. Что можно регулировать, изменяя процент в правом нижнем углу окна:
- а) масштаб документа на экране;
- б) масштаб документа при печати;
- в) масштаб рисунка в документе;
- г) интенсивность заливки листа?
- 6. Непечатаемые знаки:
- а) не печатаются на принтере;
- б) не отображаются в документе после его сохранения;
- в) показывают измененные места в документе;
- г) показывают места в документе, которые не будут напечатаны.
- 7. Что означает символ:
- а) нажатие Enter;
- б) нажатие любой другой клавиши;
- в) отмечает конец строки;
- г) отмечает конец страницы?
- 8. Пробел ставится:
- а) до знака препинания;
- б) до знака «дефис»;
- в) после знака «дефис»;
- г) после знака препинания.
- 9. Клавишу «Enter» нажимают:
- а) в конце каждой строки;
- б) в конце абзаца;
- в) в конце предложения;
- г) для проверки правописания.
- 10. В состав документа входят:
- а) символы;
- б) абзацы;
- в) листы;
- г) разделы.
- 11. Форматирование это:
- а) изменение формы;
- б) изменение внешнего вида;
- в) изменение количества символов (абзацев);
- г) копирование фрагмента текста.
- 12. Какие бывают шрифты:
- а) рубленые;
- б) с засечками;
- в) с зарубками;
- г) греческие?
- 13. Выберите верные алгоритмы форматирования документов:
- а) Формат Шрифт, Набрать текст;
- б) Набрать текст, Выделить, Выбрать формат;
- в) Выбрать формат, Выделить;
- г) Выбрать формат, Набрать текст.
- 14. выберите верный алгоритм копирования формата:
- а) Выделить текст, Правка → Копировать, Правка → Вставить;
- б) Провести мышью по словам с нажатой левой кнопкой, нажать Формат по образцу, снова провести с нажатой правой кнопкой мыши;
	- в) Формат Копировать, Формат Вставить;
	- г) Выделить образец, Формат по образцу, Выделить текст.
	- 15. Если формат был выбран неверно, то можно:
	- а) отменить последнее действие;
	- б) выделить фрагмент и выбрать формат заново;
	- в) удалить текст;
	- г) удалить формат.
	- 16. Как скопировать формат:
	- а) Выделить, Правка Копировать;
- б) Выделить, Формат по образцу;
- в) Правка Копировать, Формат?
- 17.Как увеличить расстояние между строками в 2 раза :
- а) нажать клавишу Enter дважды;
- б) Формат Шрифт Интервал: разреженный;
- в) Формат → Абзац → Междустрочный: двойной;
- г) Ctrl+J?
- 18. Как увеличить расстояние между абзацами по вертикали:
- а) установить курсор пред абзацем и нажать Enter;
- б) Формат Шрифт Смешение: ниже;
- в) Формат → Абзац → Отступ: перед;
- г) Формат → Абзац → Междустрочный: разреженный?
- 19. Как правильно разместить заголовок по центру:
- а) установить курсор перед заголовком и нажать несколько раз пробел;
- б) установить курсор перед заголовком и нажать несколько раз Tab;
- в) установить курсор на заголовок и нажать комбинацию клавиш Ctrl+E?
- 20. Чтобы строки абзаца были одинаковой длины, необходимо выделить абзац, а затем:
- а) нажать комбинацию клавиш Ctrl+J;
- б) Формат Абзац Выровнять;
- в) Сервис → Перенос → Включить;
- г) Shift+Enter.
- 21.В окне диалога «Границы и заливки» есть вкладки :
- а) Таблица;
- б) Граница;
- в) Страница;
- г) Цвета.
- 22. Какая панель инструментов предназначена для работы с таблицами:
- а) Таблицы и ячейки;
- б) Таблицы и границы;
- в) Рисование;
- г) Рисование таблиц?
- 23. Как правильно выделить всю таблицу:
- а) дважды щелкнуть левой клавишей мыши по таблице;
- б) установить курсор внутрь таблицы, Правка Выделить все;
- в) Установить курсор внутрь таблицы и нажать комбинацию клавиш Ctrl+A
- 24. Как удалить выделенную таблицу:
- а) клавишей Delete;
- б) Правка Удалить;
- в) щелкнуть правой кнопкой мыши по таблице Удалить;
- г) Таблица → Удалить → Таблицу?
- 25. Как объединить выделенные ячейки:
- а) использовать кнопку «Ластик» и стереть границы между ячейками;
- б) Таблица Объединить таблицу;
- в) на панели инструментов «Таблицы и границы» выбрать тип линии «Нет», «Ластик, провести по границам между ячейками;
	- г) Таблица → Разбить ячейки заново?
	- 26. Как добавить последнюю строку в таблицу:
	- а) Таблица Добавить Строку;
	- б) Вставка Строка ниже;
	- в) Установить курсор в последнюю ячейку и нажать Tab?

27. Списки бывают:

а) нумерованные;

б) форматированные;

в) маркированные;

г) одноуровневые.

28. В окне диалога Формат → Список имеются следующие вкладки:

а) нумерованный;

б) маркированный;

в) бюллетень;

г) вкладок нет.

29. Какой список называется «маркированным»:

а) такого списка нет;

б) каждая строка списка начинается с маркера – определенного символа;

в) каждая строка списка помечена красной строкой и цифрой;

г) каждая строка имеет свою маркировку, то есть знак или символ?

- 30. Для вынужденного переноса информации в следующую колонку надо набрать команду:
- а) Вставка → Разрыв → Со следующей страницы;

б) Вставка Разрыв Новую колонку;

в) Вставка → Разрыв → Новую строку;

г) Вставка → Разрыв → с четной страницы.

31. Какую клавишу необходимо удерживать, чтобы нарисовать квадрат, круг:

а) Shift;

- б) Ctrl;
- в) Alt;
- $r$ ) =?

32. Для выделения нескольких автофигур необходимо выделить первую, а затем, удерживая клавишу . . . , выделить все остальные

а) Enter;

- б) Ctrl;
- в) Alt;
- $r$ ) =.

33. Чтобы скопировать автофигуру, ее нужно перетащить, удерживая клавишу:

- а) Shift;
- б) Alt;
- в) Ctrl;

г)+?

34. Для выделения автофигура необходимо:

а) Щелкнуть по автофигуре правой кнопкой мыши;

б) дважды щелкнуть по автофигуре;

в) щелкнуть по автофигуре, удерживая Ctrl;

г) щелкнуть левой кнопкой мыши по автофигуре?

#### Локальные и глобальные компьютерные сети

1. Компьютер, предоставляющий свои ресурсы другим компьютерам при совместной работе, называется:

а) модемом;

- б) адаптером;
- в) коммутатором;
- г) сервером.

2. Для работы в сети через волоконно-оптический канал свизи к компьютеру подключается:

а) модем;

б) телефон;

в) наушники;

г) коммутатор.

3. Электронная почта дает возможность пользователям, находящимся на больших расстояниях друг от друга:

а) вести телефонные переговоры;

б) обмениваться сообщениями и файлами;

в) обмениваться сообщениями;

г) использовать ресурсы отдаленного компьютера.

4. Укажите адрес в электронной почте сеьти Интернет:

а) Sch5555//:msc.ru;

б) @www//kto.uk

в) [nekton@vmf.kto.fr;](mailto:nekton@vmf.kto.fr)

г) comed#coman.door.su

5. Идентификатор одного из ресурсов сети Интернет имеет следующий вид: [http://www.ftp/ru/euro.html.](http://www.ftp/ru/euro.html) Что здесь указывает на протокол, используемый для передачи

ресурса:

а) html;

 $6)$  ftp:

в) www;

г) http?

6. На сервере [ftp.net](ftp://ftp.net/) находится файл [wwwb.mp,](http://www.bmp/) доступ к которому можно произвести по протоколу http. Все фрагменты адреса нужного файла, закодированные буквами русского алфавита, приведены ниже. Составьте последовательность этих букв, соответствующую реальному адресу файла.

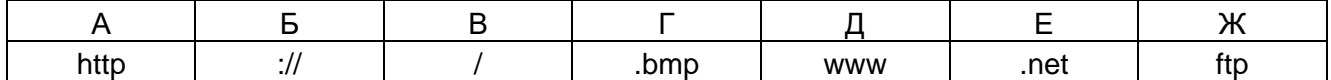

#### **Описание технологии проведения**

Текущая аттестация проводится в соответствии с Положением о текущей аттестации обучающихся по программам высшего образования Воронежского государственного университета.

Текущая аттестация проводится в формах: письменных работ (письменные опросы, тестовые работы), фронтального устного опроса. Критерии оценивания приведены ниже.

Текущая аттестация предназначена для проверки качества и своевременности формирования компетенций, стимулирования учебной деятельности обучающихся, совершенствования методик проведения занятий различных типов, своевременной корректировки ошибок и неточностей в понимании и запоминании излагаемого материала.

Периодичность, формы и методы проведения текущих аттестаций определяются преподавателем.

#### **Требования к выполнению заданий (или шкалы и критерии оценивания)**

Фронтальный опрос проводится в устной форме и никак не оценивается. Тестовые задания выполняются в письменной форме.

Тестовые задания одержат несколько тестовых вопросов, за правильный ответ на каждый из которых выставляется один балл, а за неправильный - ноль. Оценка «зачтено» выставляется, если безошибочно выполнено не менее 55% заданий; оценка «не зачтено» выставляется, если выполнено менее 55% заданий.

#### **20.2 Промежуточная аттестация**

Промежуточная аттестация по дисциплине осуществляется с помощью следующих оценочных средств:

#### **- ответ на вопросы и выполнение заданий КИМ к зачету и собеседование по заданиям к зачету.**

#### **- тестирование.**

#### **Описание технологии проведения**

Промежуточная аттестация проводится в соответствии с Положением о промежуточной аттестации обучающихся по программам высшего образования Воронежского государственного университета.

Промежуточная аттестация проводится в конце семестра и завершает изучение дисциплины. Она направлена на определение уровня и качества усвоения всего материала дисциплины «Математика и информатика».

Контрольно-измерительные материалы промежуточной аттестации включают в себя теоретические вопросы, позволяющие оценить уровень полученных знаний и практические задания, позволяющие оценить степень сформированности умений и навыков.

Каждый контрольно-измерительный материал для проведения промежуточной аттестации включает № заданий (вопросов и/или практических заданий) для контроля знаний, умений и владений в рамках оценки уровня сформированности компетенции.

#### **Требования к выполнению заданий, шкалы и критерии оценивания**

Для оценивания результатов обучения на зачете используются следующие показатели: владение навыками применения теоретических моделей при планировании работ в профессиональной сфере деятельности и грамотной интерпретации полученных результатов; умение решать задачи различного уровня сложности из курса информатики; наличие целостного представления о способах использования математического аппарата при решении задач в области профессиональных исследований, об общих закономерностях смежных с искусствами и гуманитарными науками математических и естественнонаучных дисциплин и способах их использования при решении профессиональных задач в профессионально-профильной области.

Для оценивания результатов обучения на зачете используется двух балльная качественная шкала: «зачтено», «не зачтено».

Оценки «зачтено» заслуживает обучающийся, обнаруживший всесторонние, систематические и глубокие знания учебного и практического материала, умеющий свободно выполнять задания, предусмотренные программой, усвоивший основную литературу и знакомый с дополнительной литературой, рекомендованной преподавателем.

Также оценка «зачтено» выставляется обучающимся, продемонстрировавшим уверенное знание и владение учебным материалом, выполняющим предусмотренные в программе задания, усвоившим основную литературу, рекомендованную к изучению, демонстрирующим систематический характер знаний по дисциплине и способным к их самостоятельному пополнению и обновлению их в ходе дальнейшей учебной работы и профессиональной деятельности.

Наконец, оценкой «зачтено» оцениваются ответы студентов, показавших знание основного учебного материала в объеме, необходимом для дальнейшей учебы и работе по профессии, справившихся с выполнением заданий, предусмотренных программой, но допустивших неточности и непринципиальные ошибки в ответах на вопросы контрольно-измерительных материалов, на дополнительные вопросы и при выполнении практических и тестовых заданий. При этом в ходе промежуточной аттестации, установлено, что обучающийся обладает необходимыми знаниями для последующего устранения указанных погрешностей под руководством преподавателя.

Оценка «не зачтено» выставляется обучающимся, имеющим существенные пробелы в знаниях основного учебного материала, допускающим принципиальные ошибки в выполнении предусмотренных программой практических и тестовых заданий. Такой оценки заслуживают ответы студентов, носящие несистематизированный, отрывочный, поверхностный характер, когда обучающийся не понимает существа излагаемых им вопросов, что свидетельствует о том, что он

не может дальше продолжать обучение или приступать к профессиональной деятельности без дополнительных занятий по соответствующей дисциплине.

#### **Комплект КИМ к зачету по дисциплине «Информатика» (образец)**

УТВЕРЖДАЮ Заведующий кафедрой уравнений в частных производных и теории вероятностей

> А. В. Глушко  $\frac{1}{2}$ .2020

Направление подготовки / специальность 50.03.01 Искусства и гуманитарные науки Дисциплина Б1.О.15 Информатика Курс 1 Форма обучения Очная Вид аттестации Промежуточная Вид контроля Зачет

#### **Контрольно-измерительный материал № 1**

1. Информация. Типы информации

2. Microsoft Office Word. Управление параметрами абзаца

3. Практическое задание: в текстовом процессоре Microsoft Office Word создать многостраничный документ, пронумеровать его страницы, создать верхний и нижний колонтитулы, создать его оглавление средствами текстового процессора.

\_\_\_\_\_\_\_\_\_\_\_\_\_\_\_\_\_\_\_\_\_\_\_\_\_\_\_\_\_\_\_\_\_\_\_\_\_\_\_\_\_\_\_\_\_\_\_\_\_\_\_\_\_\_\_\_\_\_\_\_\_\_\_\_\_\_\_\_\_\_\_\_\_\_\_\_\_\_\_\_\_\_\_\_\_\_\_\_\_\_\_

Преподаватель Л.Б. Райхельгауз

УТВЕРЖДАЮ Заведующий кафедрой уравнений в частных производных и теории вероятностей

> А. В. Глушко  $\_\_$ .2020

Направление подготовки / специальность 50.03.01 Искусства и гуманитарные науки Дисциплина Б1.О.15 Информатика Курс 1 Форма обучения Очная Вид аттестации Промежуточная Вид контроля Зачет

#### **Контрольно-измерительный материал № 2**

1. Компьютер. История развития вычислительной техники

2. Microsoft Office Word. Форматирование символов

3. Практическое задание: в текстовом процессоре Microsoft Office Word создать текстовый файл ,

отредактировать текст в нем, устранив все ошибки ввода текста, проверить орфографию и

исправить все грамматические ошибки, включить автоматическую расстановку переносов в тексте

\_\_\_\_\_\_\_\_\_\_\_\_\_\_\_\_\_\_\_\_\_\_\_\_\_\_\_\_\_\_\_\_\_\_\_\_\_\_\_\_\_\_\_\_\_\_\_\_\_\_\_\_\_\_\_\_\_\_\_\_\_\_\_\_\_\_\_\_\_\_\_\_\_\_\_\_\_\_\_\_\_\_\_\_\_\_\_\_\_\_\_

Преподаватель Л.Б. Райхельгауз

А. В. Глушко  $\frac{1}{2}$ . 2020

Направление подготовки / специальность 50.03.01 Искусства и гуманитарные науки Дисциплина Б1.О.15 Информатика Курс 1 Форма обучения Очная Вид аттестации Промежуточная Вид контроля Зачет

#### **Контрольно-измерительный материал № 3**

\_\_\_\_\_\_\_\_\_\_\_\_\_\_\_\_\_\_\_\_\_\_\_\_\_\_\_\_\_\_\_\_\_\_\_\_\_\_\_\_\_\_\_\_\_\_\_\_\_\_\_\_\_\_\_\_\_\_\_\_\_\_\_\_\_\_\_\_\_\_\_\_\_\_\_\_\_\_\_\_\_\_\_\_\_\_\_\_\_\_\_

1. Microsoft Office Word. Таблицы, их применение. Редактирование таблиц

2. Глобальные компьютерные сети. Адресация в Интернет: IP-адреса и доменные имена.

Протоколы передачи данных

3. Практическое задание: в текстовом процессоре Microsoft Office Word создать документ, содержащий многоуровневые списки

Преподаватель Л.Б. Райхельгауз

УТВЕРЖДАЮ Заведующий кафедрой уравнений в частных производных и теории вероятностей

> А. В. Глушко \_\_.\_\_.2020

Направление подготовки / специальность 50.03.01 Искусства и гуманитарные науки Дисциплина Б1.О.15 Информатика Курс 1 Форма обучения Очная Вид аттестации Промежуточная Вид контроля Зачет

#### **Контрольно-измерительный материал № 4**

\_\_\_\_\_\_\_\_\_\_\_\_\_\_\_\_\_\_\_\_\_\_\_\_\_\_\_\_\_\_\_\_\_\_\_\_\_\_\_\_\_\_\_\_\_\_\_\_\_\_\_\_\_\_\_\_\_\_\_\_\_\_\_\_\_\_\_\_\_\_\_\_\_\_\_\_\_\_\_\_\_\_\_\_\_\_\_\_\_\_\_

1. Microsoft Office Word. Рисование средствами встроенного графического редактора

2. Локальные компьютерные сети: типология и способы доступа

3. Практическое задание: в текстовом процессоре Microsoft Office Word создать документ, содержащий таблицу

Преподаватель Л.Б. Райхельгауз

УТВЕРЖДАЮ Заведующий кафедрой уравнений в частных производных и теории вероятностей

> А. В. Глушко \_\_.\_\_.2020

Направление подготовки / специальность 50.03.01 Искусства и гуманитарные науки Дисциплина Б1.О.15 Информатика Курс 1 Форма обучения Очная Вид аттестации Промежуточная Вид контроля Зачет

#### Контрольно-измерительный материал № 5

1. Microsoft Office Word. Работа с многостраничным документом

2. Сервисы сети Интернет: электронная почта, телеконференции, файловые архивы, форумы, чаты, гостевые книги

3. Практическое задание: в текстовом процессоре Microsoft Office Word создать документ, содержащий рисунок или картинку

Преподаватель

Л.Б. Райхельгауз

**УТВЕРЖДАЮ** Заведующий кафедрой уравнений в частных производных и теории вероятностей

> А. В. Глишко  $\frac{1}{2}$ .2020

Направление подготовки / специальность 50.03.01 Искусства и гуманитарные науки Дисциплина Б1.О.15 Информатика Kypc 1 Форма обучения Очная Вид аттестации Промежуточная Вид контроля Зачет

#### Контрольно-измерительный материал № 6

1. Основные устройства компьютера. Память

2. Microsoft Office Word. Списки, их виды. Создание и изменение списков

3. Практическое задание: в текстовом процессоре Microsoft Office Word создать документ приглашение на празднование Дня рождения

Преподаватель

Л.Б. Райхельгауз

### Тестирование

#### Задание 1.

### Структурная схема компьютера обязательно включает в себя:

а) процессор, ОЗУ, устройства ввода;

б) процессор, жесткий магнитный диск, принтер, монитор;

в) центральный процессор, ВЗУ, клавиатуру, монитор;

г) системный блок, монитор, ОЗУ?

Модель ответа: в

#### Задание 2.

### Из какого устройства, входящего в состав компьютера, процессор выбирает для исполнения очередную команду:

а) постоянной памяти;

б) жесткого магнитного диска;

в) оперативной памяти;

г) монитора?

Модель ответа: в

### **Задание 3.**

#### **Наименьшая адресуемая часть оперативной памяти:**

а) бит;

б) ячейка;

в) файл;

г) машинное слово.

**Модель ответа**: а

### **Задание 14.**

Устройством долговременного хранения информации служит: А) оперативная память; Б) дисковод; В) внешняя память; Г) процессор. **Модель ответа:** В

### **Задание 15.**

Сколько основных типов ссылок различают:

- А) 3
- Б) 2

В) 4

Г) 5

### **Модель ответа:** Б

1) Тестовые задания открытого типа средний уровень сложности (задания с коротким ответом): • 2 балла – указан верный ответ;

• 0 баллов – указан неверный ответ, в том числе частично

### Б1.О.15 Информатика

### **Задание 1.**

Заполните пробел в высказывании: «Компьютер, предоставляющий свои ресурсы другим компьютерам при совместной работе, называется \_\_\_\_». В ответе слово надо написать с маленькой буквы; в именительном падеже. **Модель ответа**: сервер .

### **Задание 2.**

Заполните пробел в высказывании: «Для работы в сети через волоконно-оптический канал связи к компьютеру подключается\_\_\_\_\_».

Ответ пишется с маленькой буквы; в именительном падеже.

### **Модель ответа**: модем.

### **Задание 3.**

дает возможность пользователям, находящимся на больших расстояниях друг от друга, обмениваться сообщениями и файлами. Ответ пишется с маленькой буквы; в именительном падеже. **Модель ответа:** электронная почта

### **Задание 4.**

Панель инструментов «Таблицы и ячейки» предназначена для работы с \_\_\_\_\_\_\_ Ответ пишется с маленькой буквы в творительном падеже множественного числа.

**Модель ответа:** с таблицами

### Б1.О.15 Информатика

Задание 13.

\_\_\_\_\_\_ - устройство, способное считывать графическую информацию и переда-вать её в цифровую.

Ответ пишется с маленькой буквы, в единственном числе, в именительном паде-же. Модель ответа: сканер.

### Задание 14.

\_\_\_\_\_\_ - процесс целенаправленного воздействия на объект.

Ответ пишется с маленькой буквы, в единственном числе, в именительном паде-же. Модель ответа: управление.

Задание 15.

\_\_\_\_\_\_ - наука об управлении.

Ответ пишется с маленькой буквы, в единственном числе, в именительном паде-же. Модель ответа: кибернетика.

### Задание 16.

- последовательность команд по управлению объектом, приводящая к за-ранее поставленной цели.

Ответ пишется с маленькой буквы, в единственном числе, в именительном паде-же. Модель ответа: алгоритм.

3) тестовые задания (открытого типа повышенного уровня сложности) – мини-кейсы Критерии оценивания:

повышенный уровень сложности:

5 баллов – задание выполнено верно (получен правильный ответ, приведены три функции (параметры) анализируемых явлений

2 балла –задание выполнено не полностью, названа половина функций (параметров) или присутствует неверная формулировка ;

0 баллов – задание не выполнено, или ответ содержательно не соотнесен с заданием, или задание выполнено неверно.

### Б1.Б.06 Информатика (1 семестр)

### **Задание 1.**

### **Перечислите основные функции микропроцессора:**

### **Модель ответа:**

- 1. Передача данных между оперативной памятью и остальными компонентами ПК
- 2. Синхронизация информации на внешних и внутренних накопителях
- 3. Организация многопотоковой и многопрограммной работы в бесперебойном режиме.